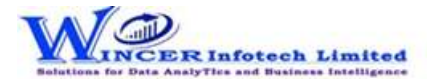

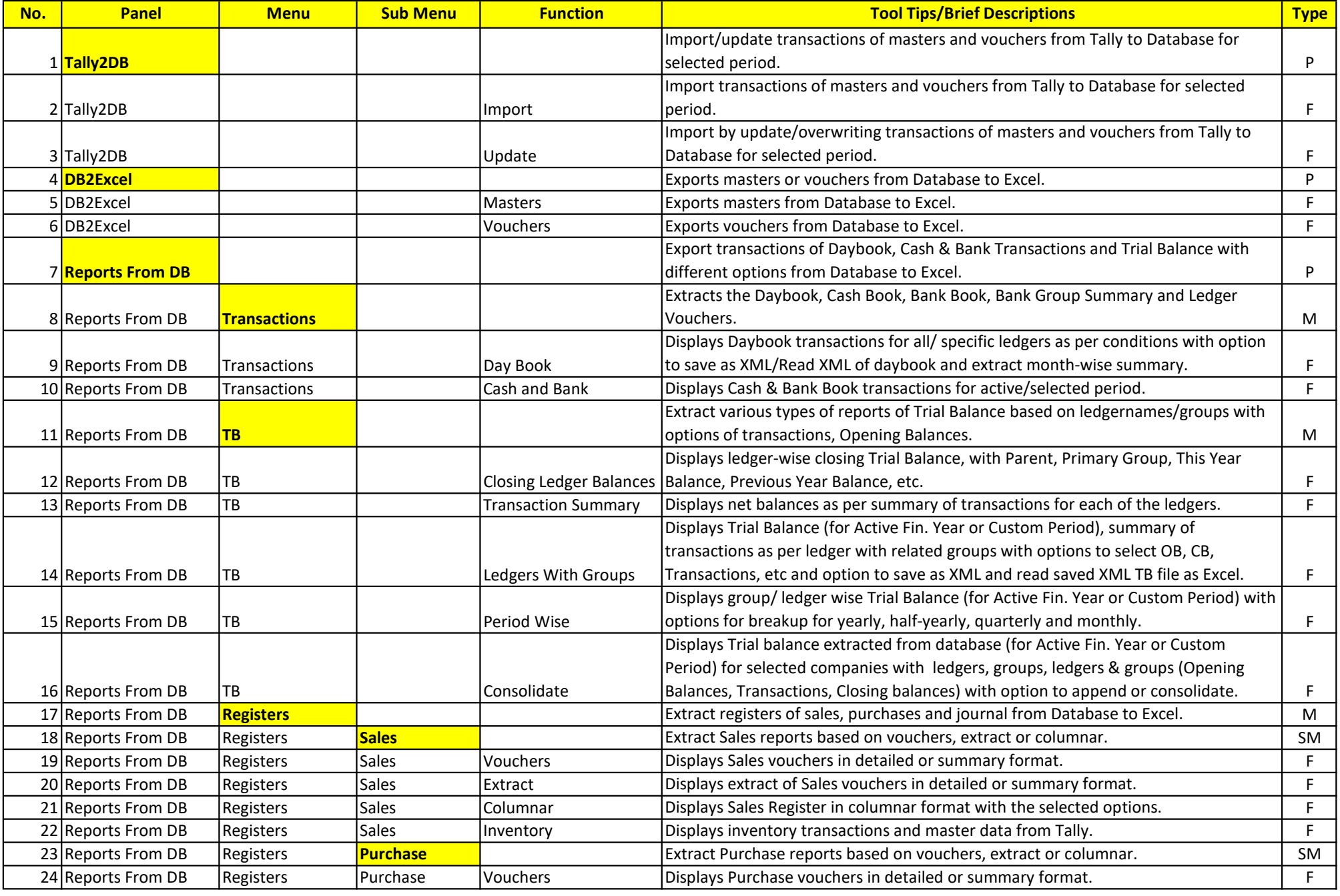

## List of T-CAAT BI Functions with Tool Tips/Brief Descriptions

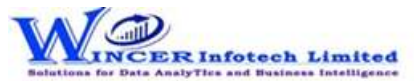

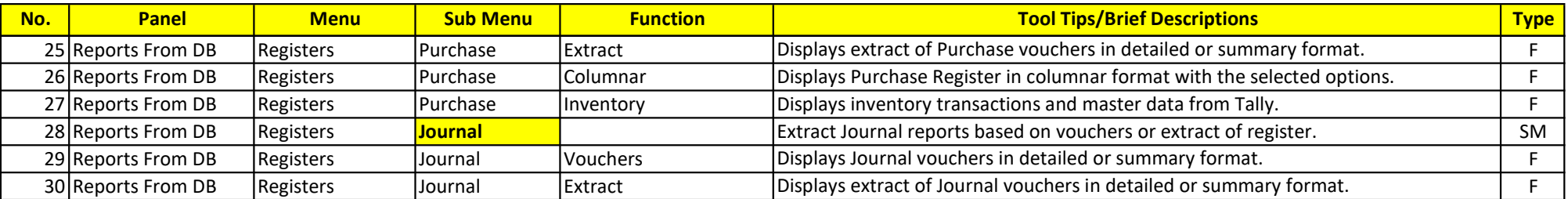